## IMAGEM GIF

 Gif: é uma extensão de imagem que possui movimento. **E Como utilizar imagem na extensão gif** na TV Multimídia? É preciso inserir o arquivo no "Windows Movie Maker". Veja como fazer...

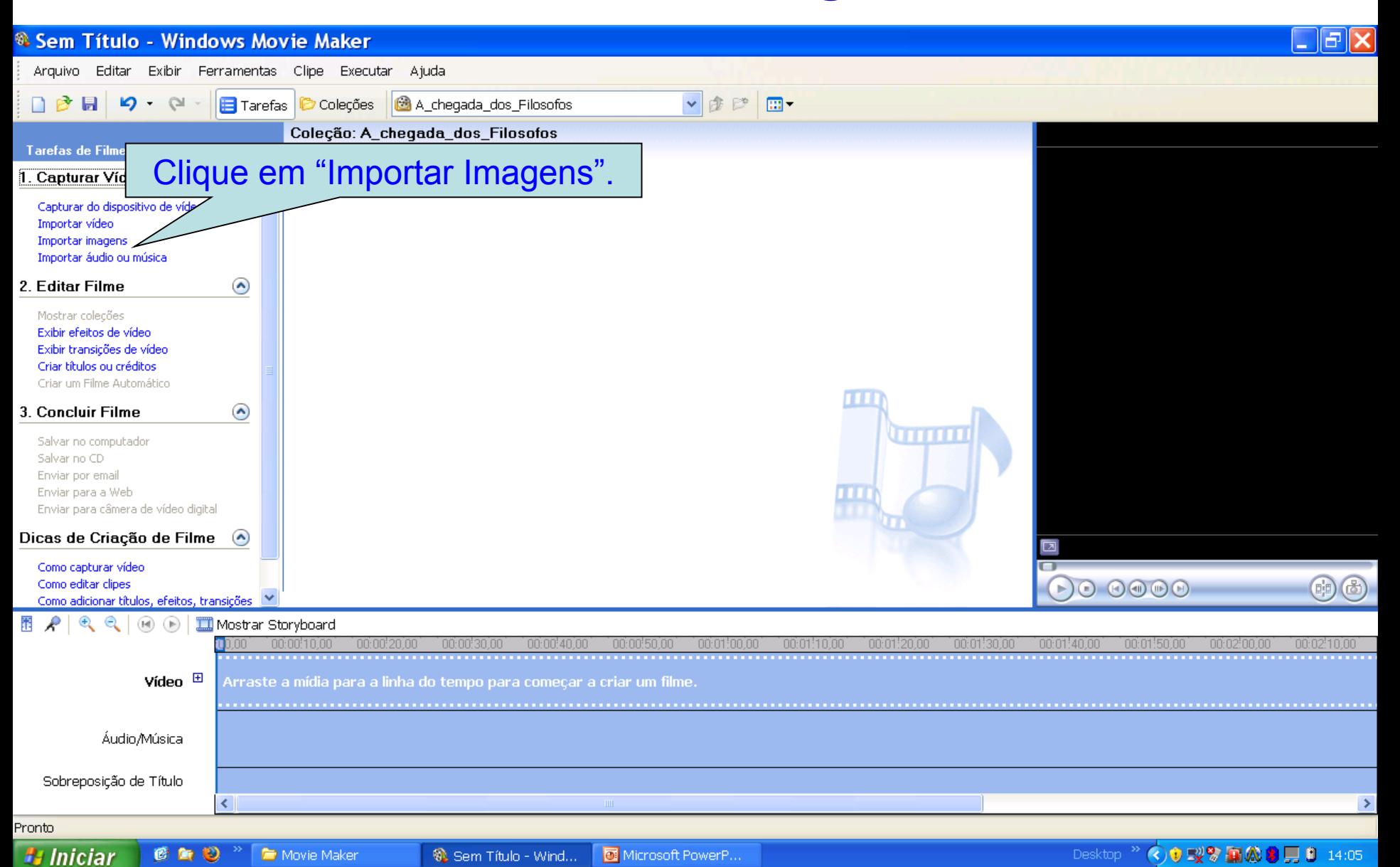

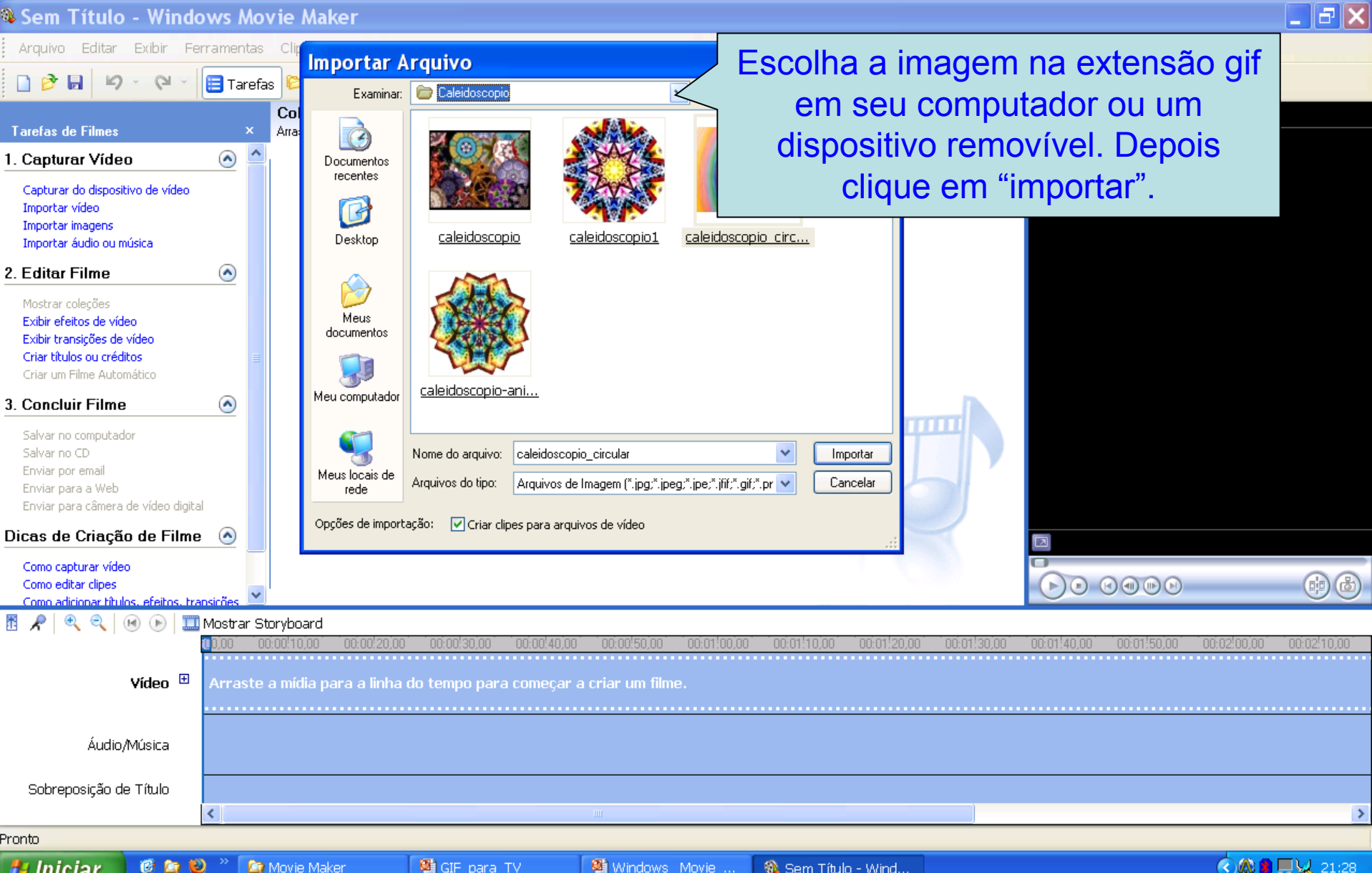

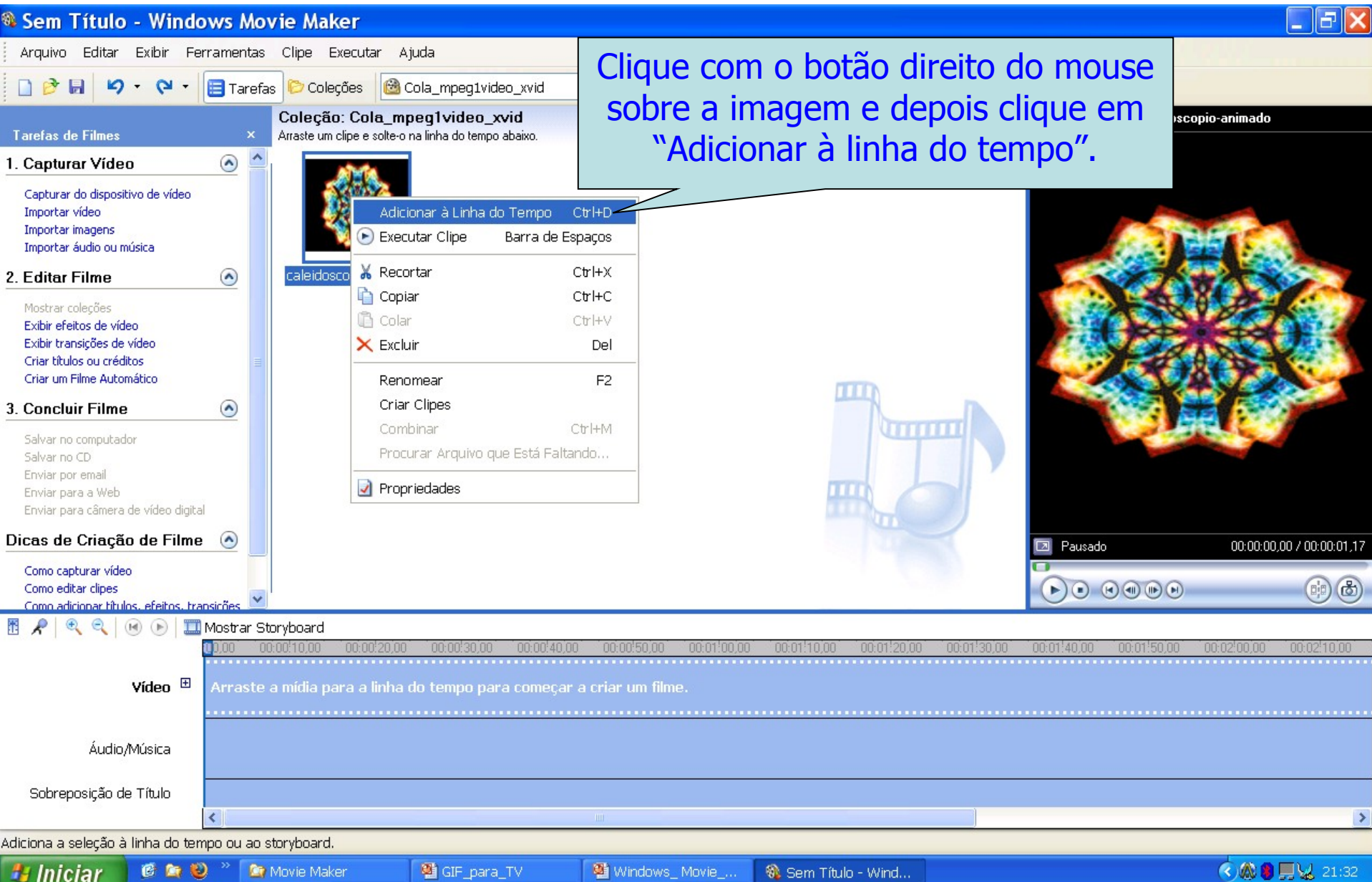

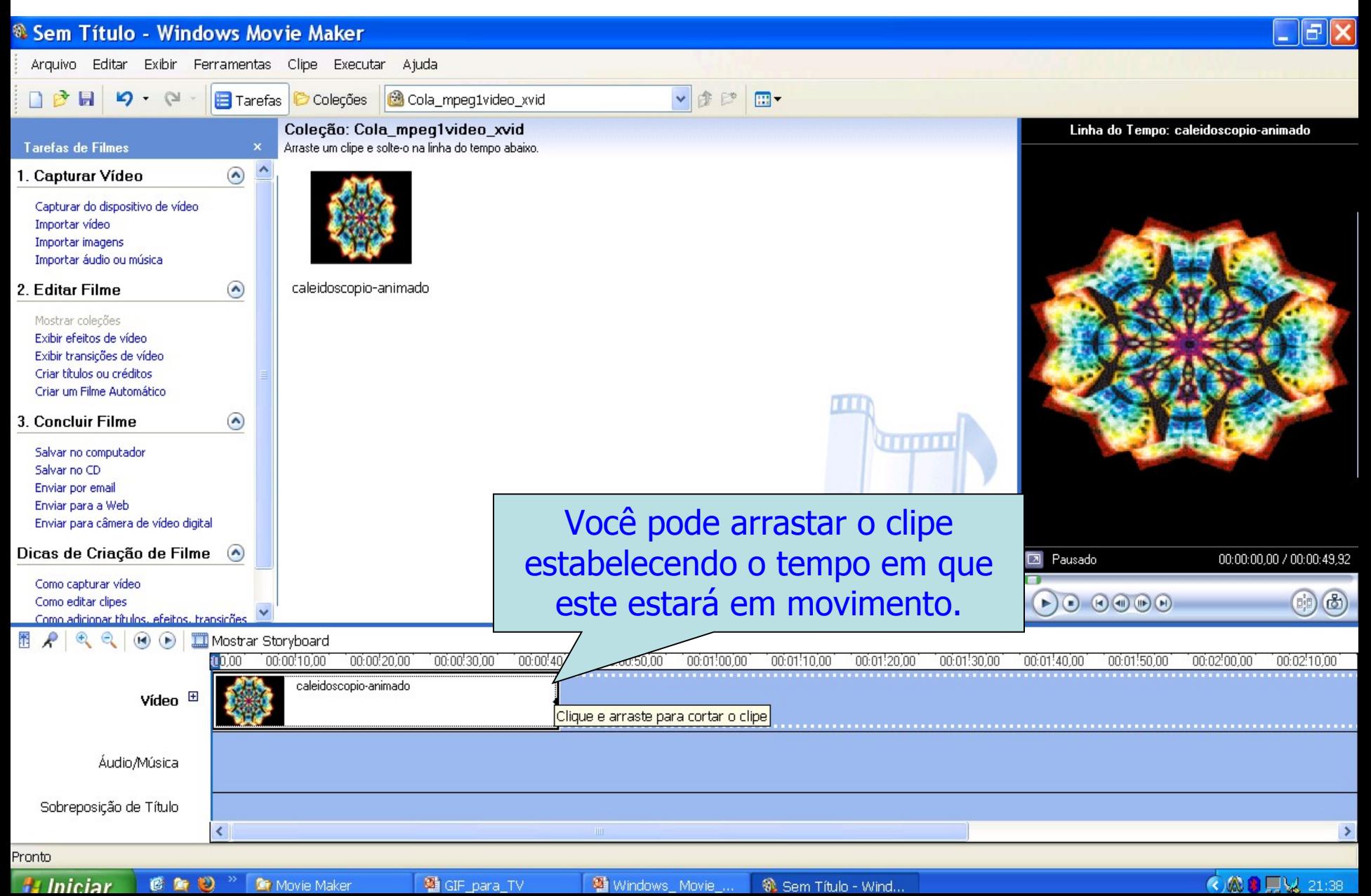

## Concluir filme

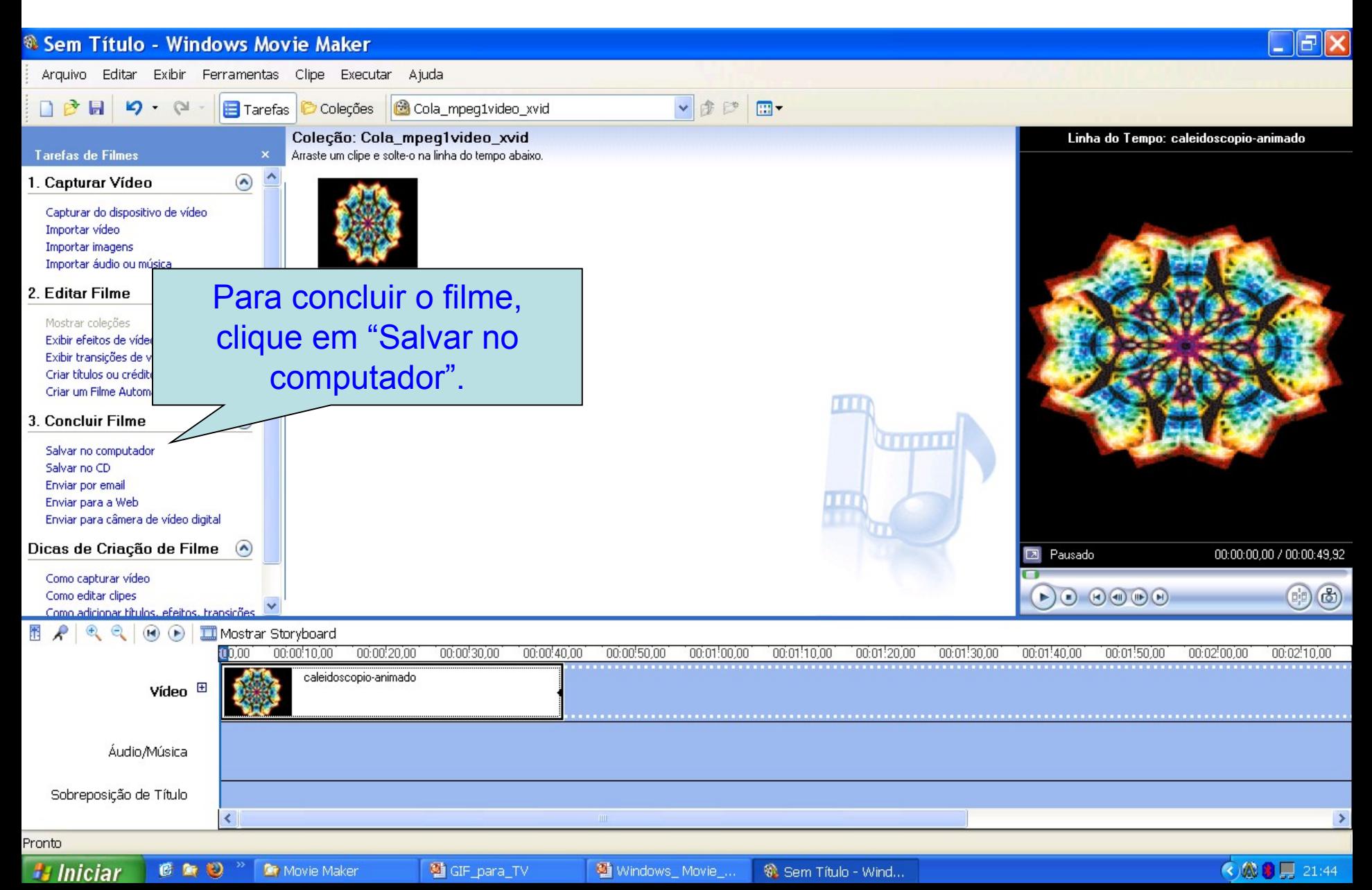

## Concluir filme

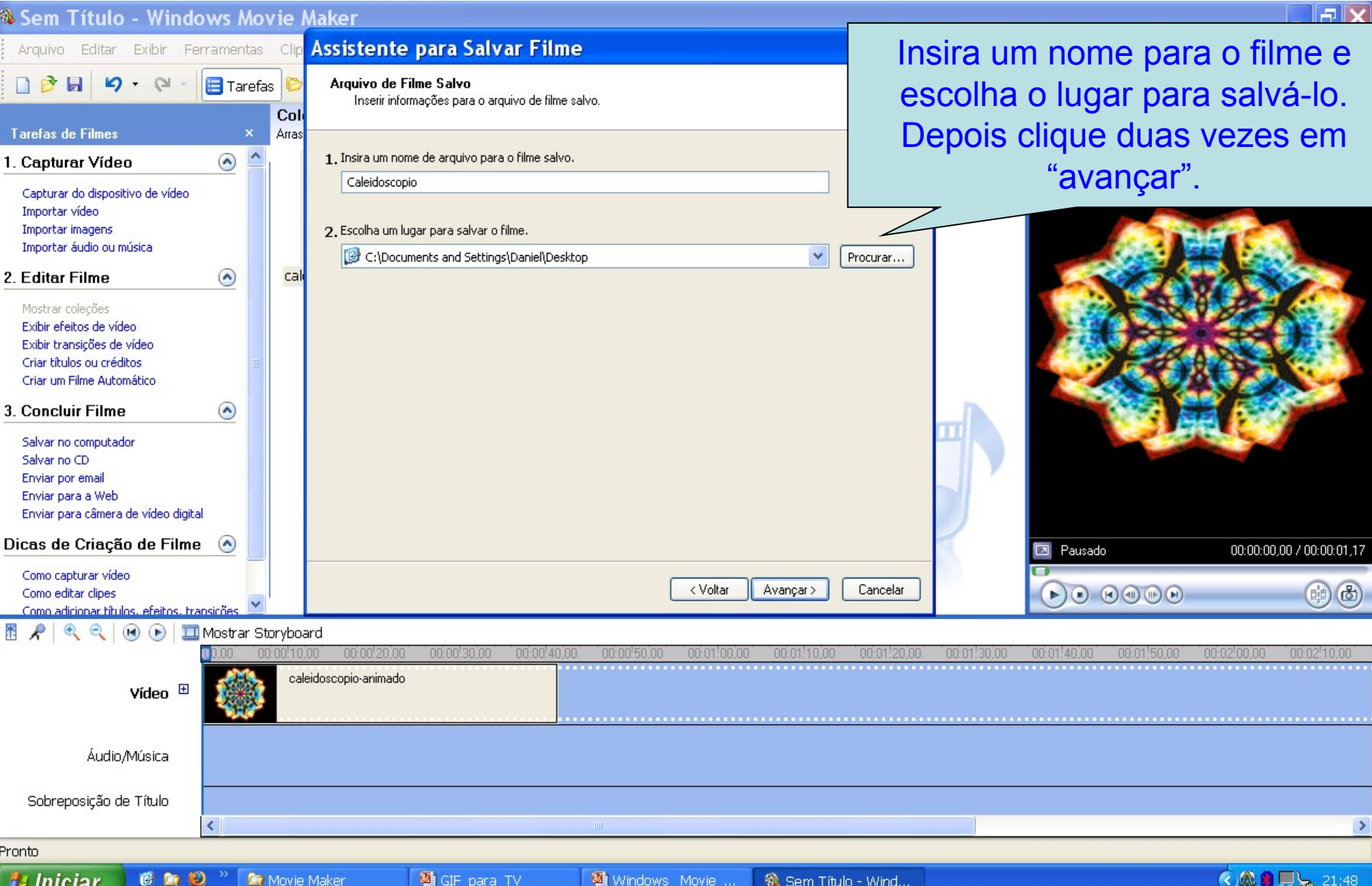

#### Converter arquivo

**O arquivo de filme está no formato** "wmv", como tipo de arquivo "Windows Media(TM) Video File", para usá-lo na TV Multimídia você precisa convertê-lo para o formato AVI ou MPEG. Para fazer a conversão do vídeo, você pode usar o programa "Any video converter" ou similar.

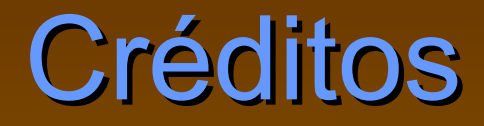

#### Autor: Daniel Salésio Vandresen, assessor pedagógico da CRTE de Dois Vizinhos/PR. E-mail: denio@seed.pr.gov.br